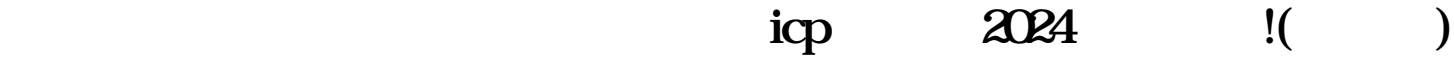

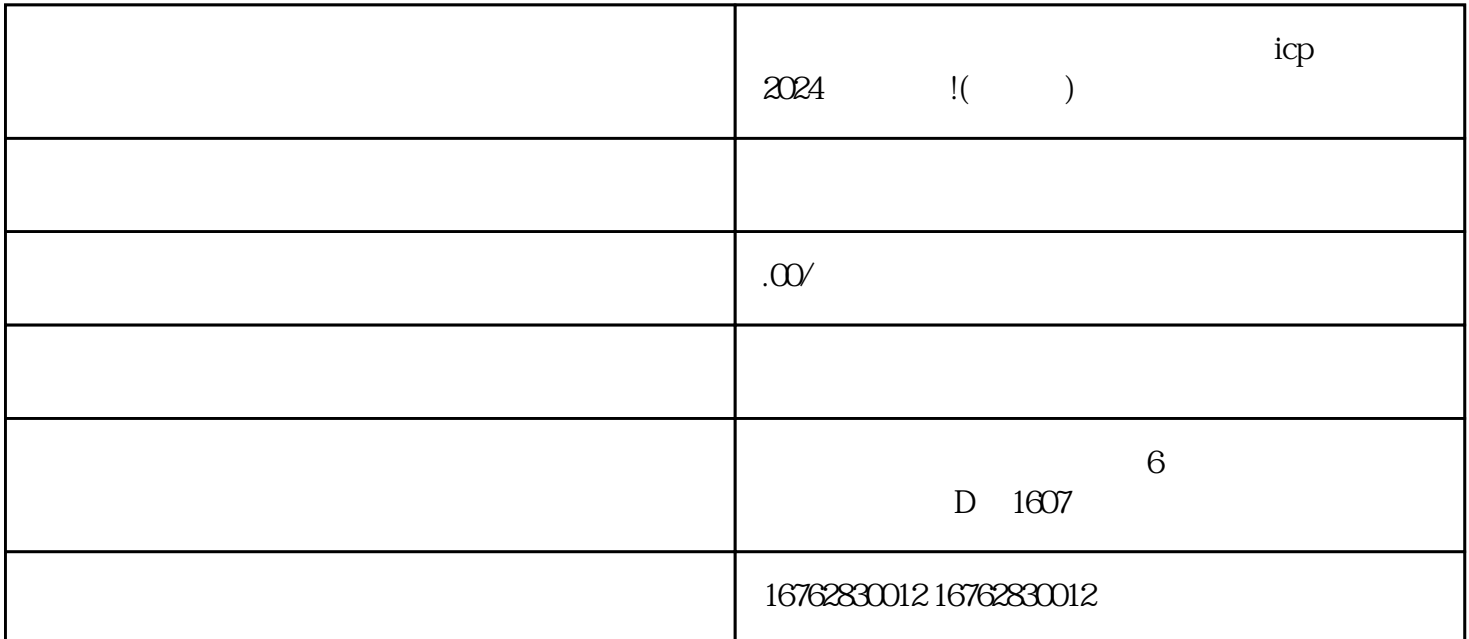

 $\alpha$  2024 ——

and the set of the set of the set of the set of the set of the set of the set of the set of the set of the set

 $4.$ 

1. 目标人群定位

2. 优质课程内容

3. 制作精美课程封面

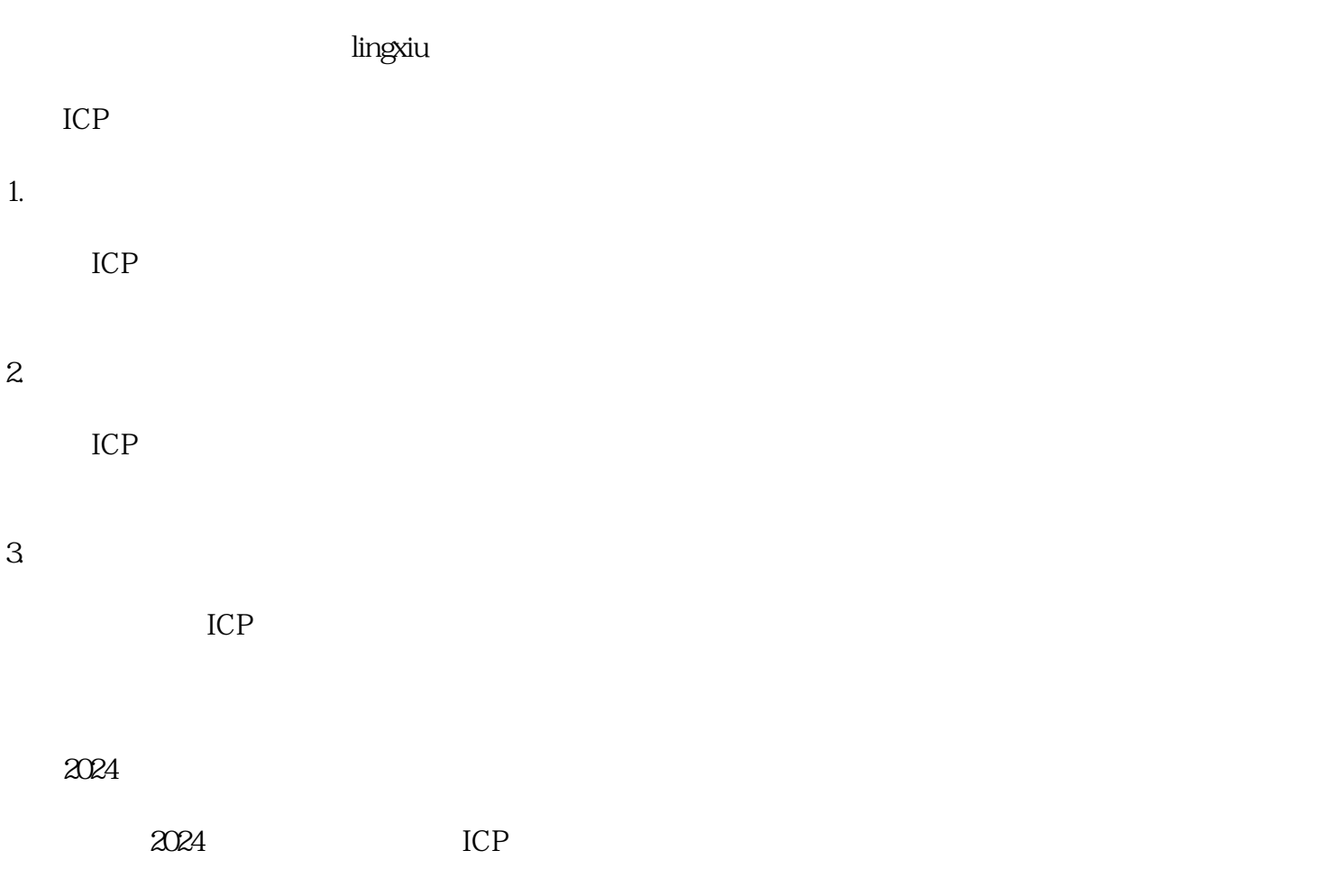

 $\rm ICF$ 

\*\*\*\*\*\*\*\*\*\*\*\*\*\*\*\*\*\*\*\*\*@\*\*\*\*.com